**Visualisation de Graphes**

# **Critique**

- À qui s'adresse la visualisation? -> 1 proposition
- À quelle question la visualisation permet elle de répondre ?
	- -> 1 proposition
- Pourquoi (n')aimez vous (pas) cette visualisation ?
	- -> 2 raisons
- Quelles améliorations apporter ? -> 3 propositions

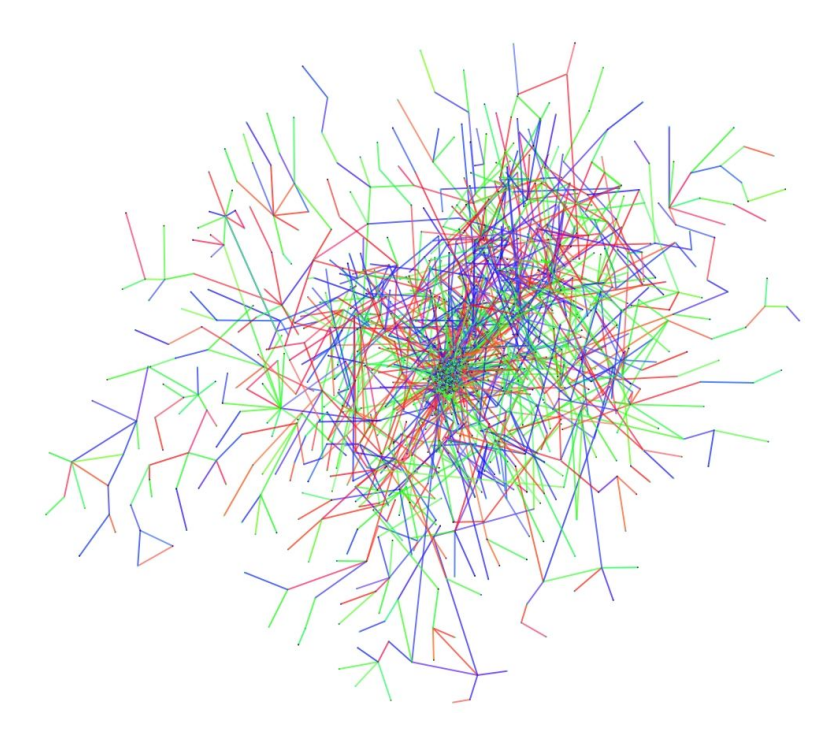

["A New Effort To Analyze Interactive Computing On The Internet"](http://www.jacobsschool.ucsd.edu/news_events/releases/release.sfe?id=299) USCD Jacobs School of Engineering. Sept 13, 2005

#### ● Réseaux de communication

- Neurones
- Cables Internet
- Routes
- Circuits électriques

#### ● Réseaux d'alimentation

- Réseau hydraulique, canalisations, …
- Réseaux hydrographiques (rivières …)
- Racines des arbres, appareil circulatoire (sanguin)

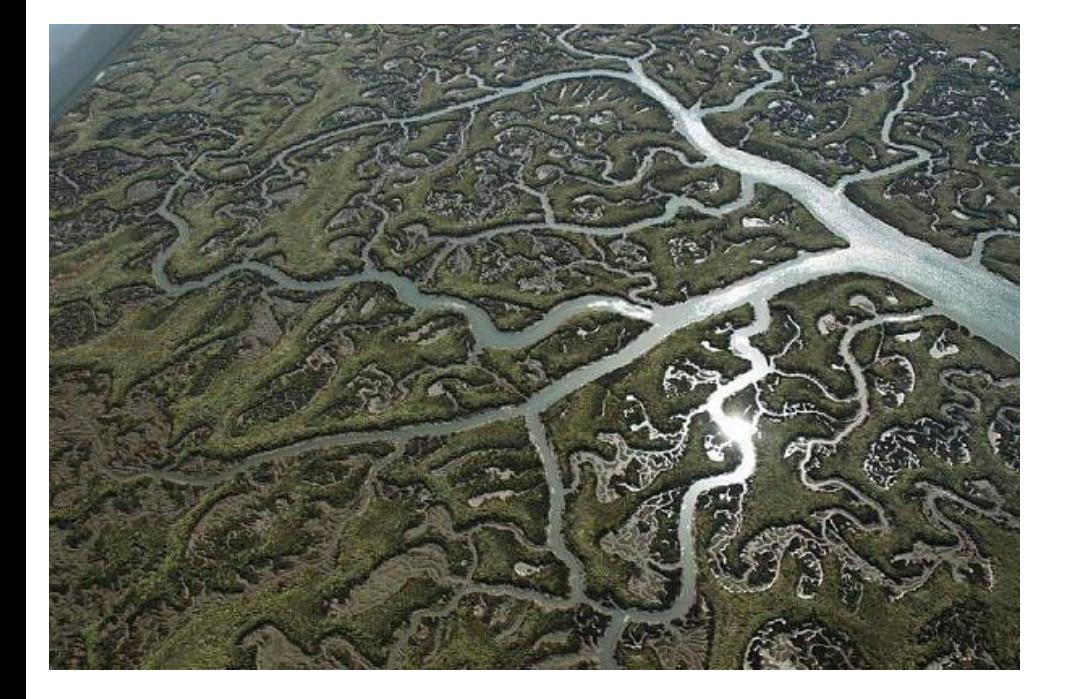

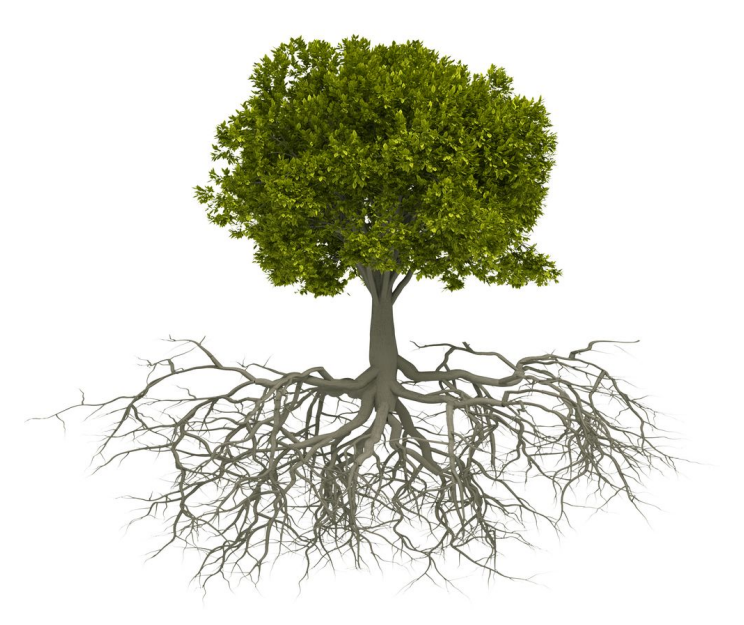

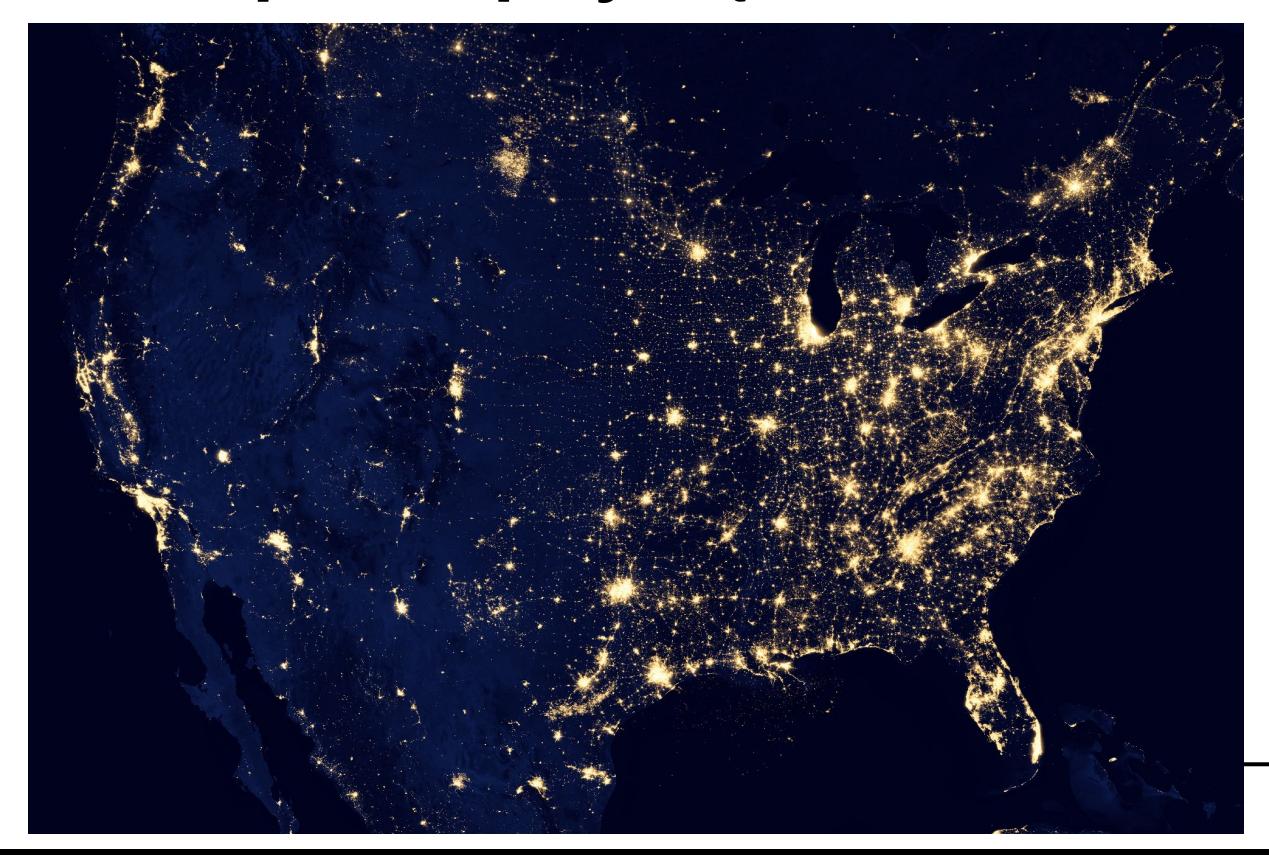

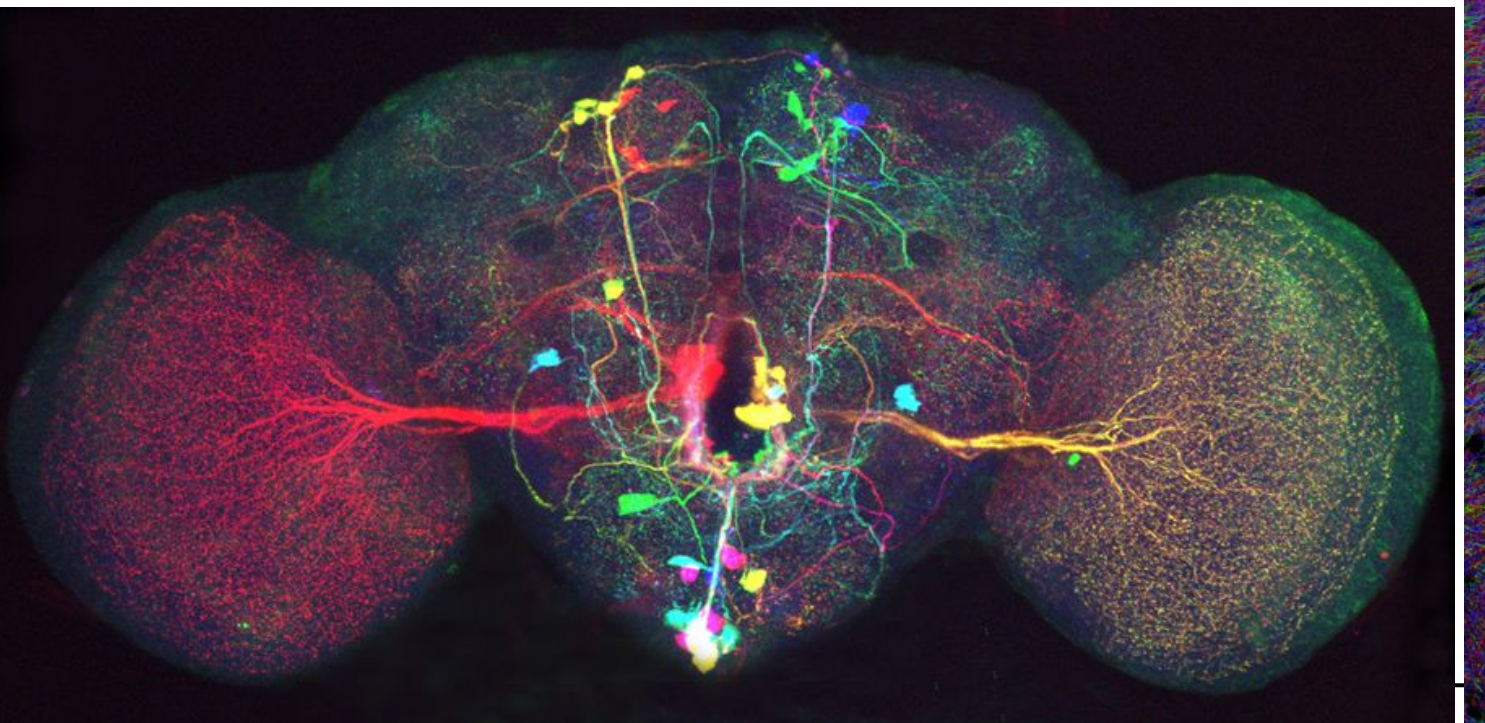

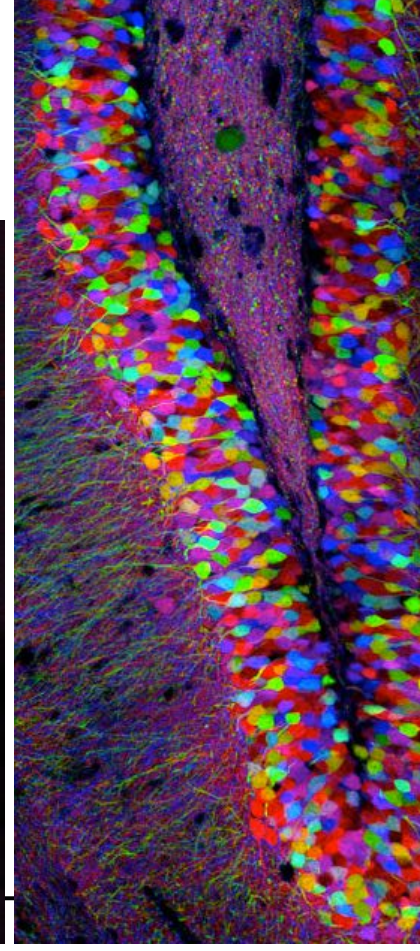

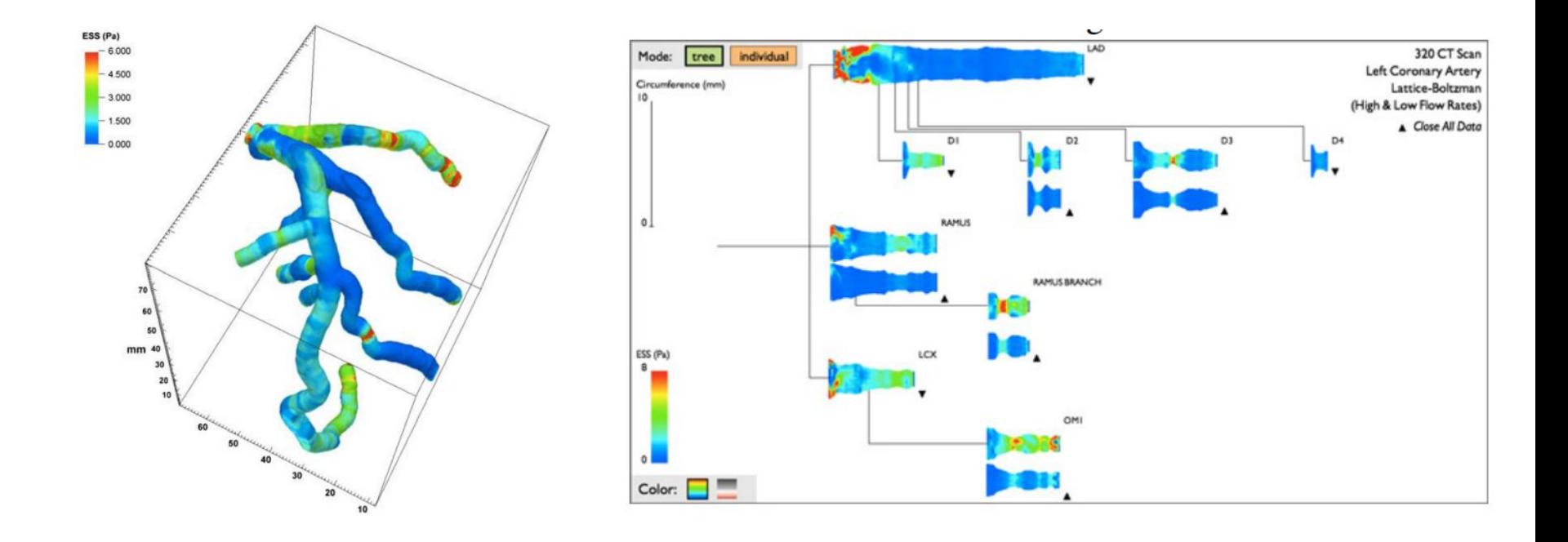

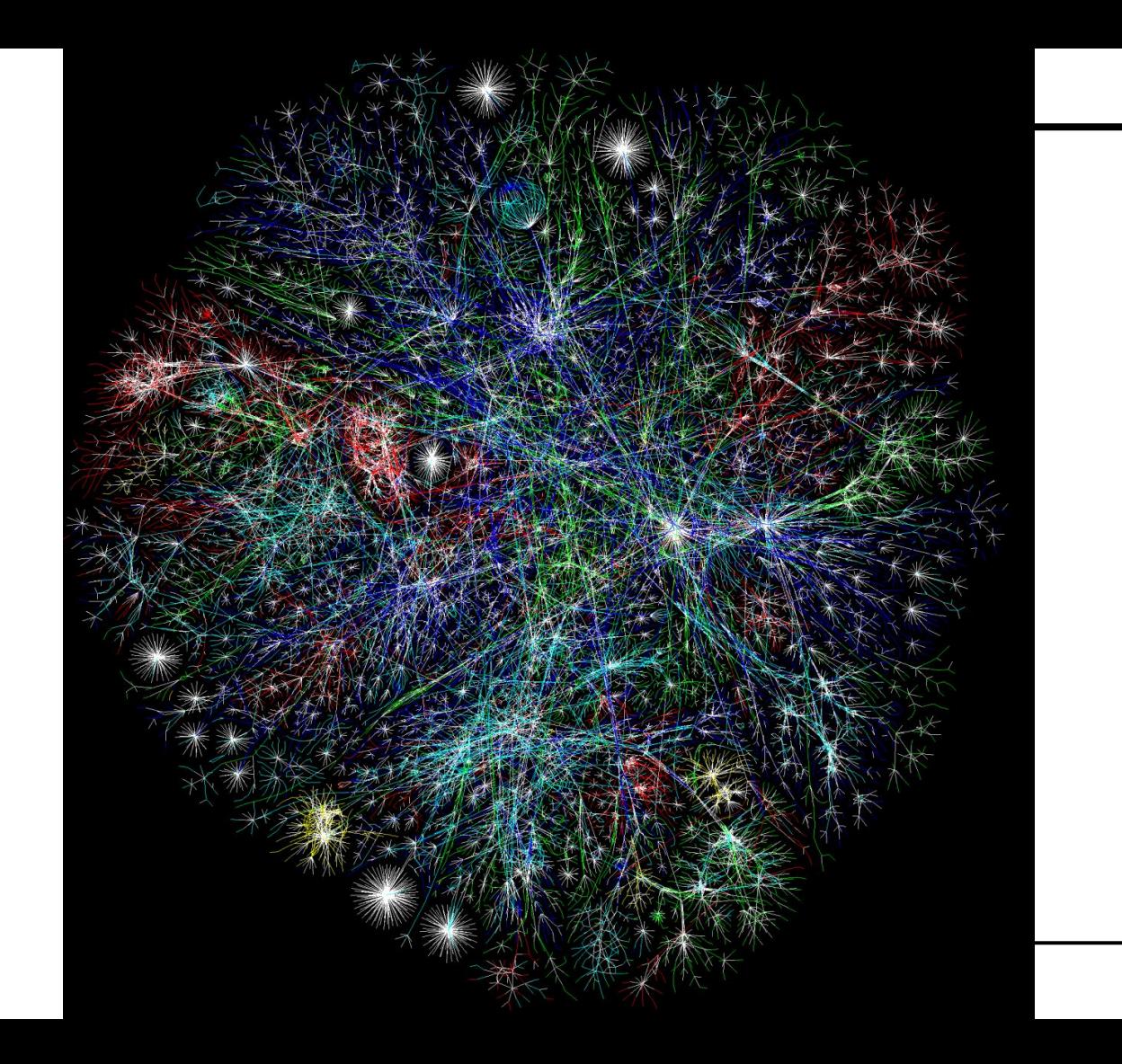

#### **Graphes usuels**

- Arbre généalogique / phylogénétique
- Réseaux sociaux
- Organigrammes
- Cartes routières

#### **Graphes usuels**

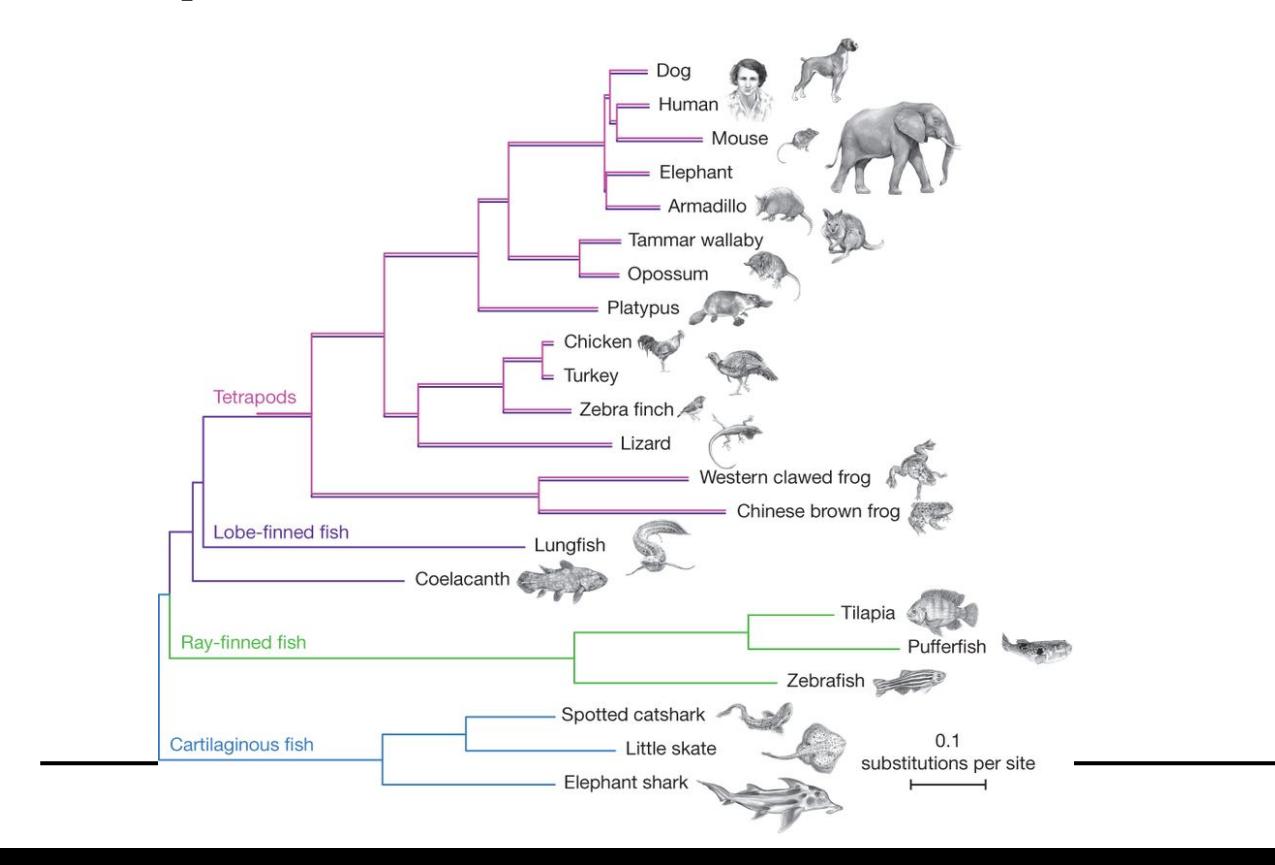

#### **Graphes usuels**

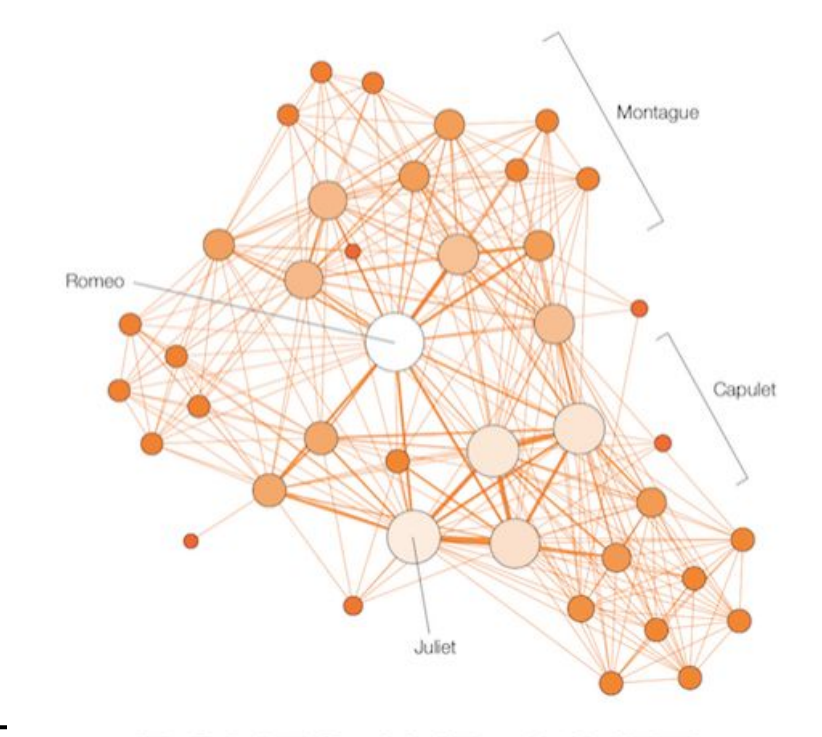

ROMEO AND JULIET

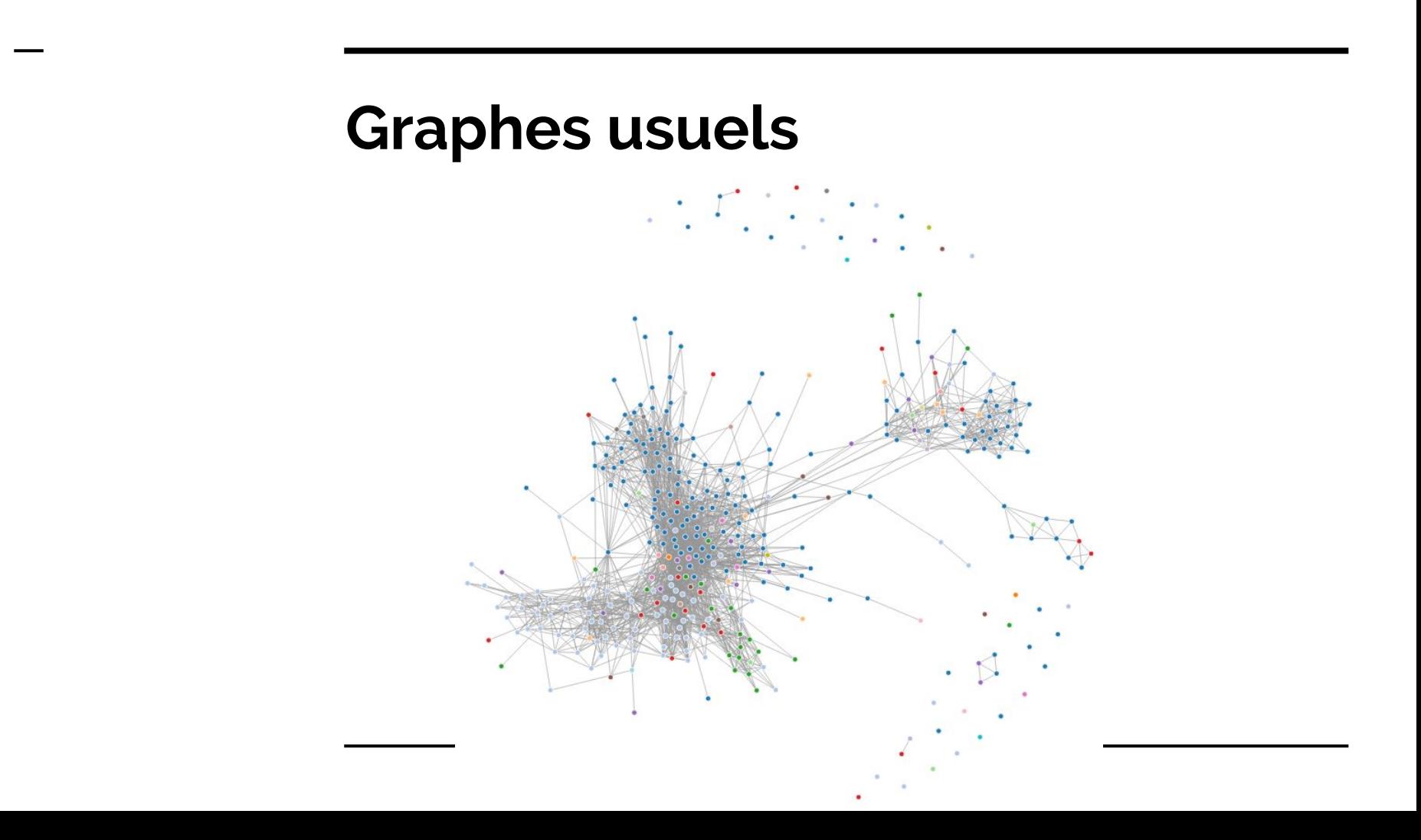

#### **Utilité**

- Visualise la relation entre individus/objets (e.g., réseaux sociaux)
- Visualise l'échange d'information (e.g., traffic aérien)
- Visualise le fonctionnement d'algorithmes (e.g., réseaux de neurones, chaînes de Markov, réseaux bayésiens...)

#### **Graphes animés**

#### Senators casting the same votes

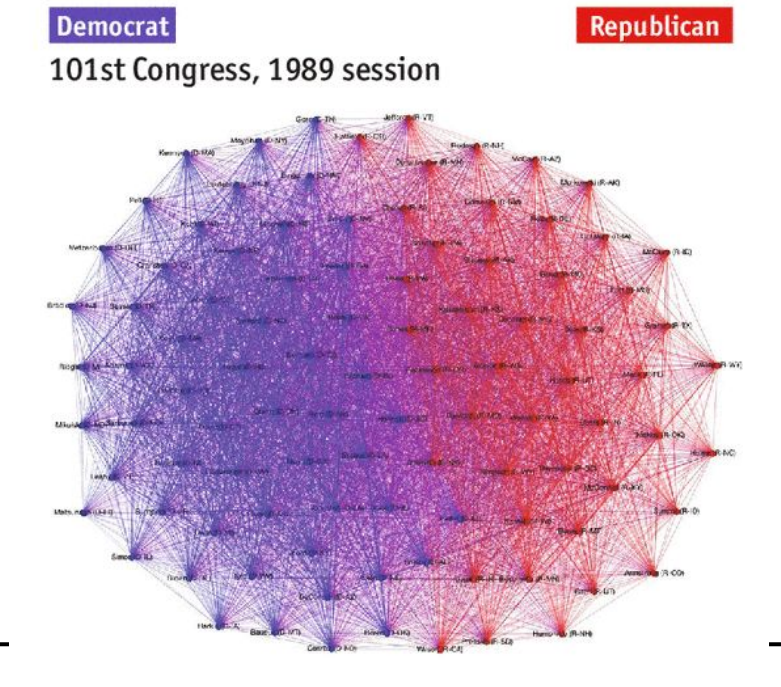

#### **Graphes animés**

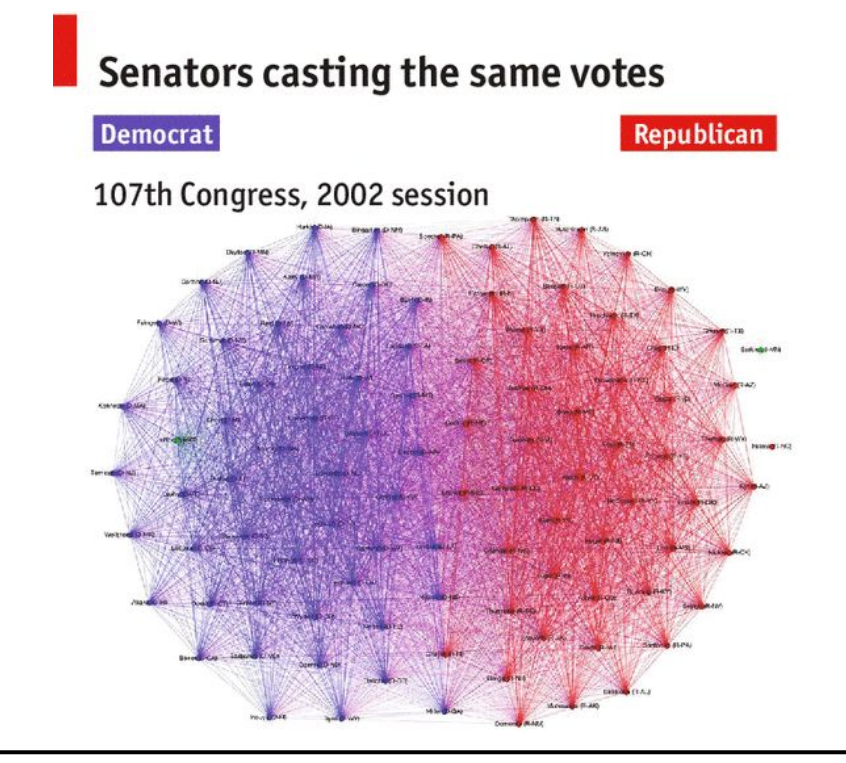

#### **Graphes animés**

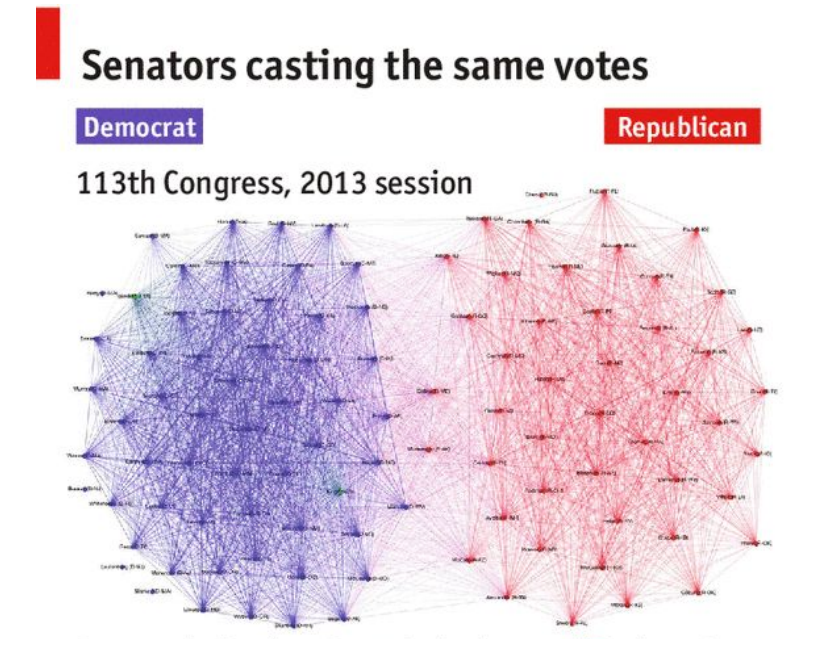

## **Typologie des graphes**

- Homogènes
	- Grilles
- Hierarchiques
	- Arbres, Forêts
	- Graphes bipartis
- Cycliques
- Polaires
	- Multipolaire: e.g., "Small-world" graph

#### **Représentation**

- Matrice d'adjacence
	- Peut-être directement visualisée
	- Visualisation dépend de l'ordre des sommets (renumérotation…)
- Liste d'adjacence
- Matrice d'incidence

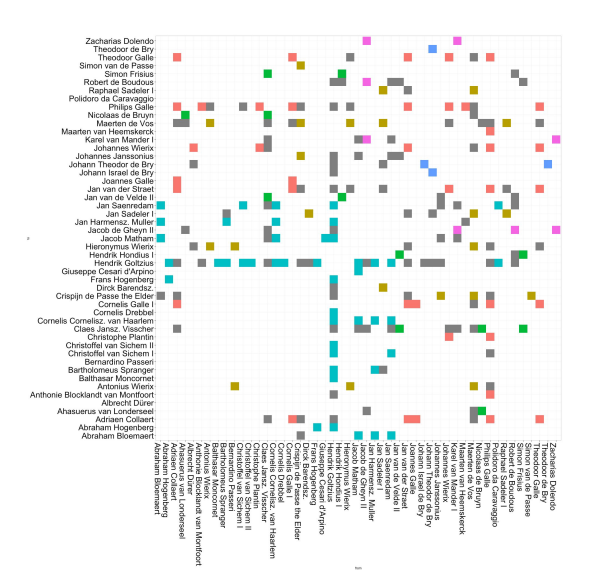

#### **Représentation**

- Matrice d'adjacence
	- Peut-être directement visualisée
	- Visualisation dépend de l'ordre des sommets (renumérotation…)
- Liste d'adjacence
- Matrice d'incidence

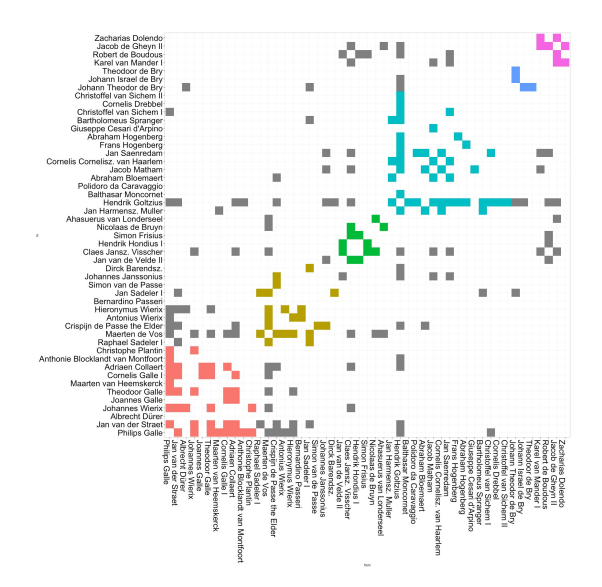

### **Difficultés majeures**

- Gros graphes
	- Clustering
	- Approches hiérarchiques
- Dimension : essentiellement 2D
	- Réduction de dimension
	- Layout

**WTF** ??

- arêtes droites/courbes
- méthodes mathématiques

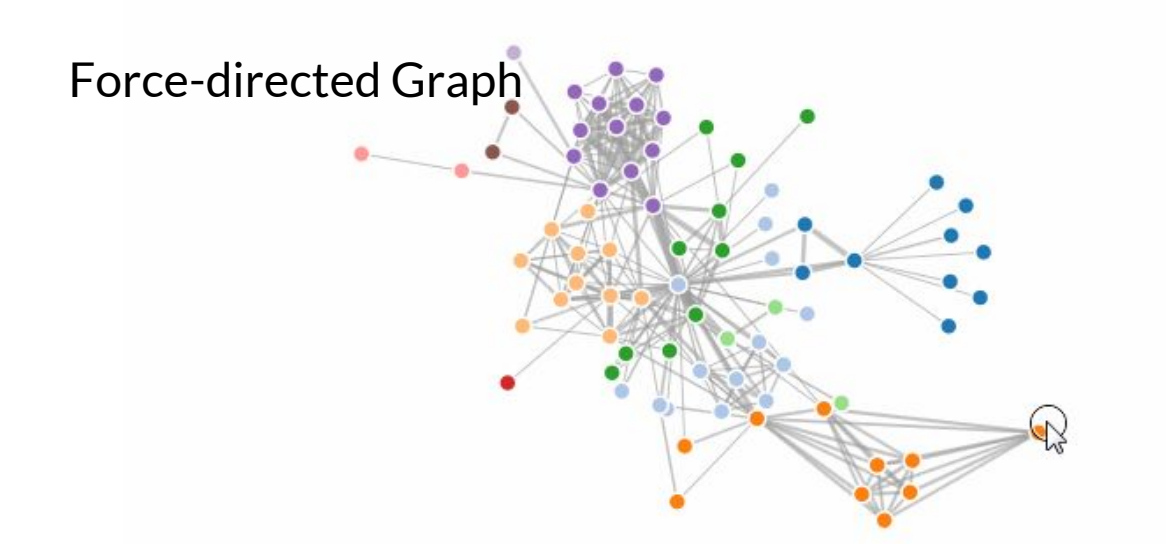

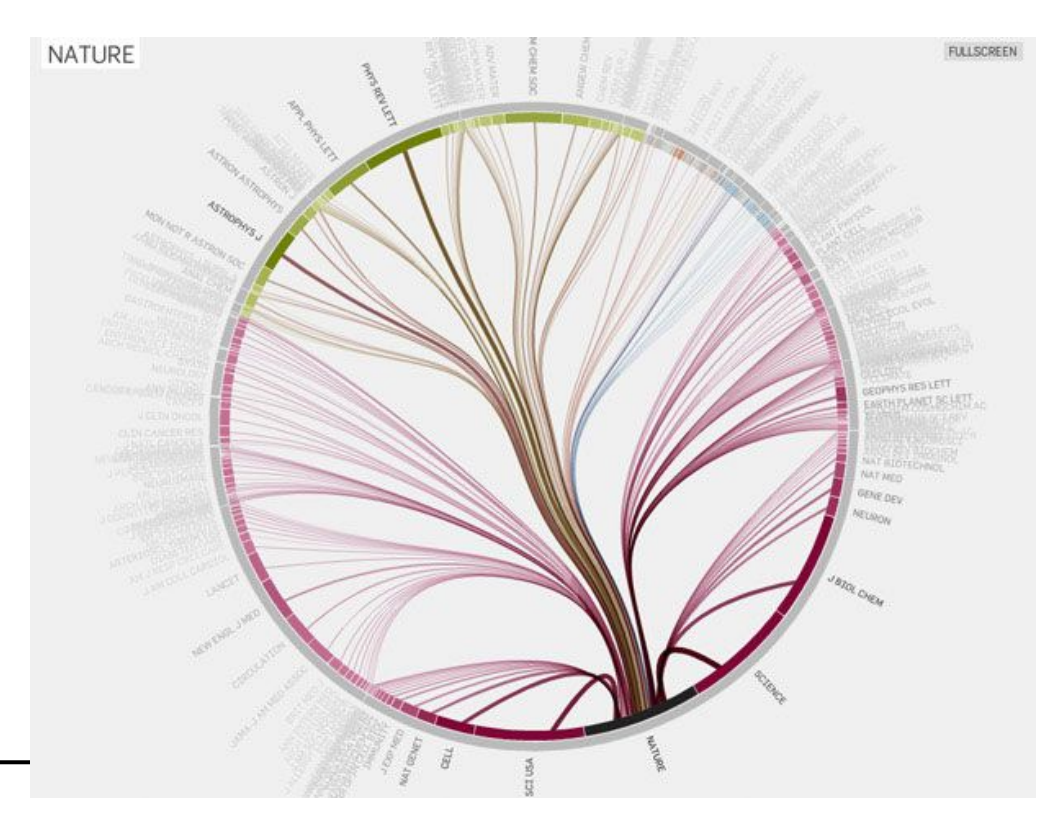

Chord diagrams

#### Arc Diagram

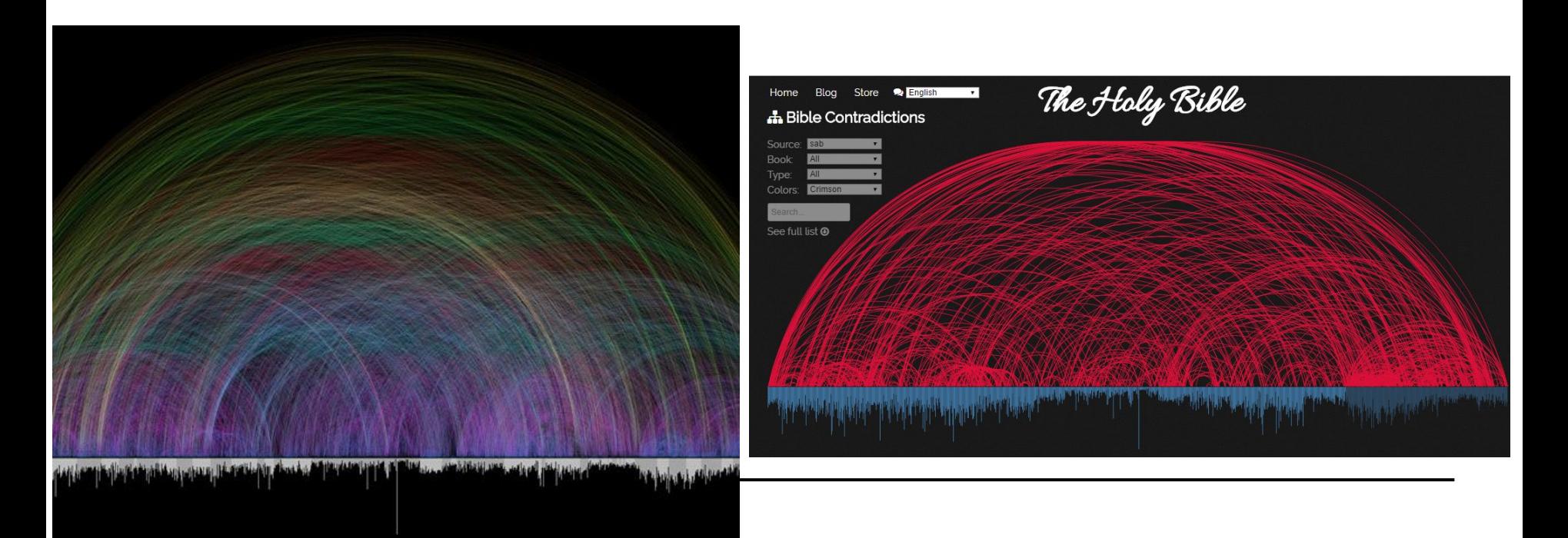

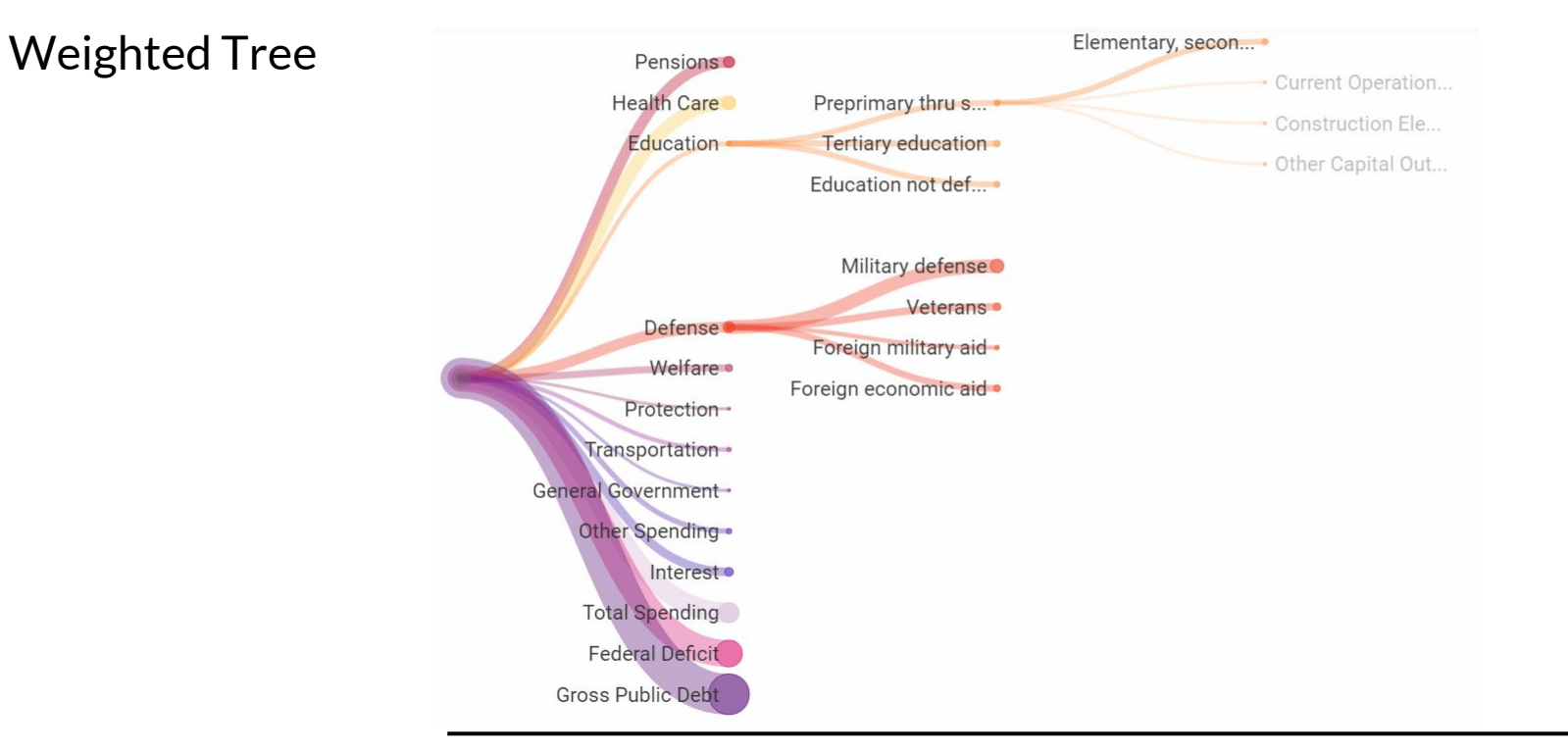

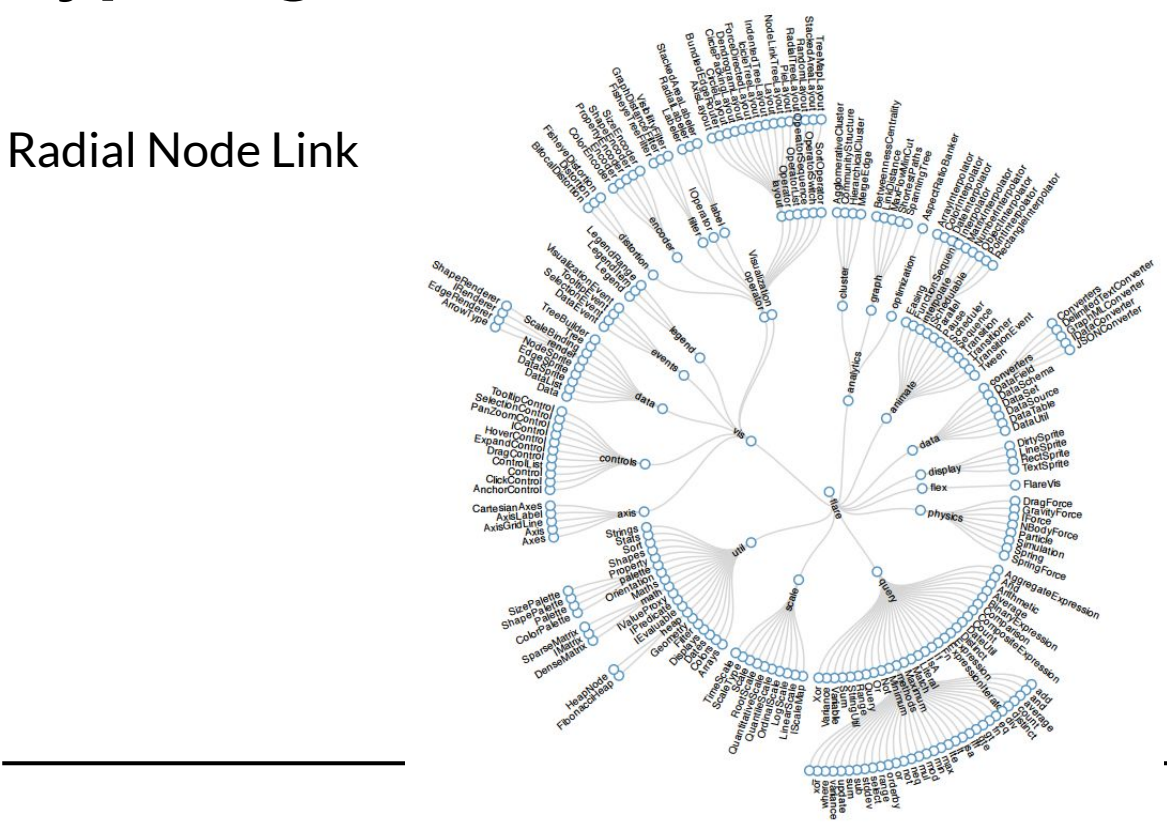

**TreeMap** 

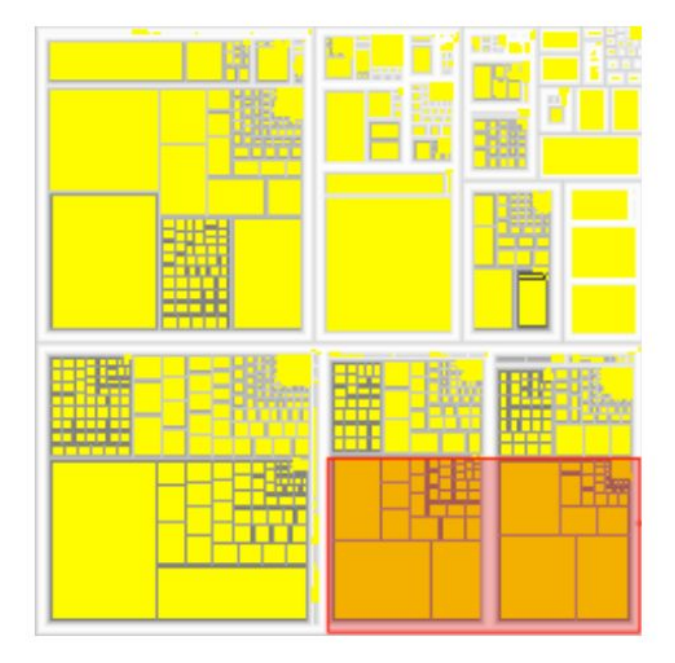

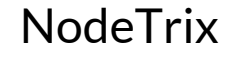

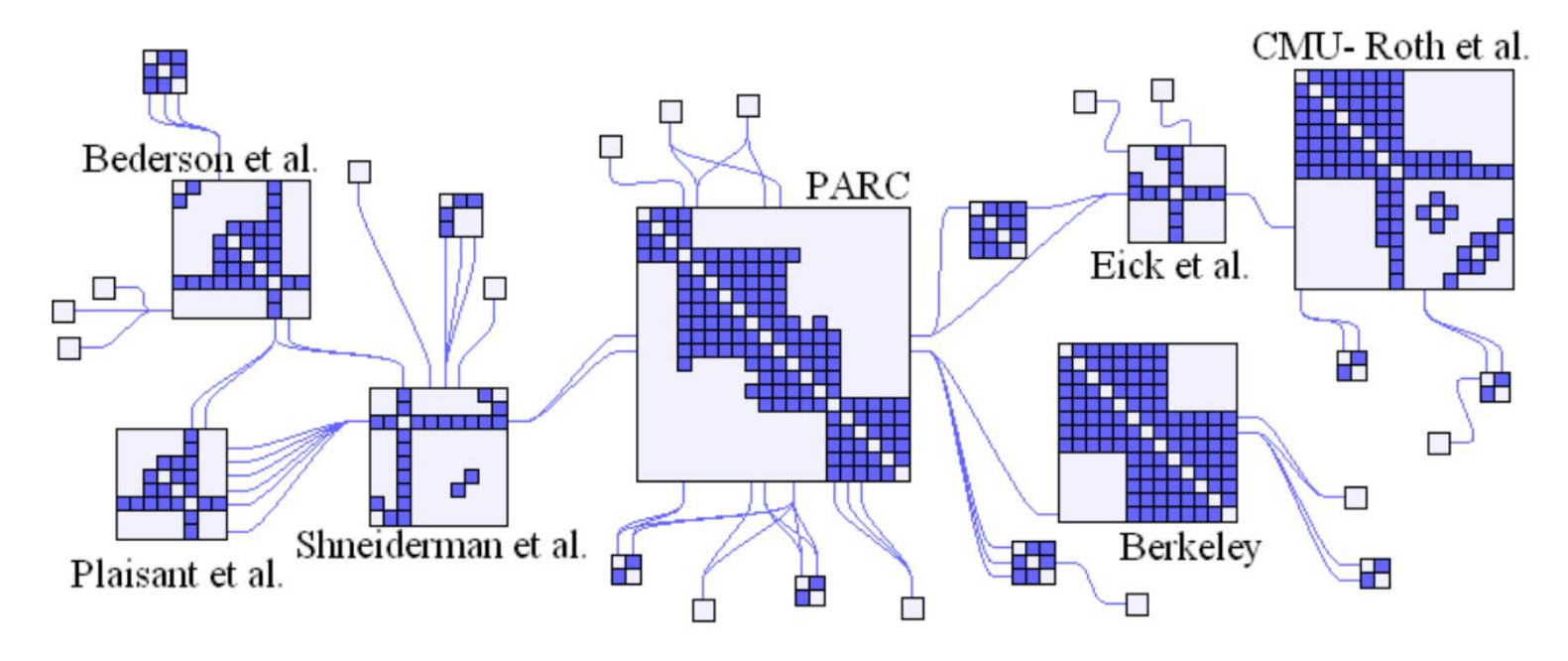

### **Mathématiques des visualisations**

- Force-directed graph:
	- Au plus simple: Système masse-ressort (1984)
		- force attractives logarithmiques par arc
		- force répulsive par sommets non adjacents en  $1/r^2$
		- Intégration Euler explicite

$$
\circ \quad \text{MDS} \quad \min_{p} \sum_{i=1}^{n-1} \sum_{j=i+1}^{n} (|p_i - p_j| - w_{ij})^2
$$

- Ajout de contraintes:
	- Minimiser les intersections
	- Minimiser la longueur des arcs, leur courbure...

#### **Mathématiques des visualisations**

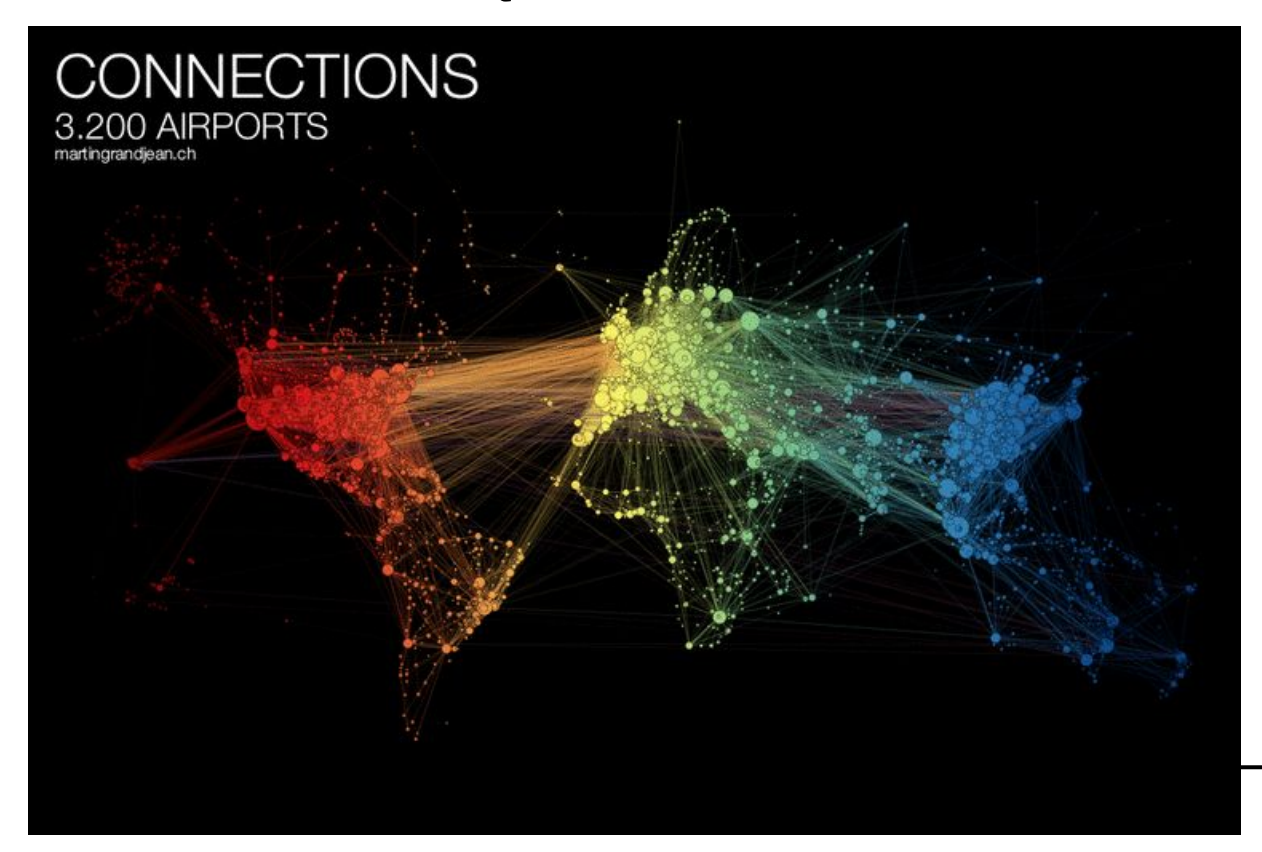

## **Mathématiques des visualisations**

- Mesures dérivées de graphes:
	- "Betweeness"
		- Nb chemins (geod.) / Nb chemins qui passent par i
	- "Closeness"
		- $\blacksquare$  1/ Longueur moyen des chemins partant de i
	- Densité
		- Nombre arcs / nb max arcs

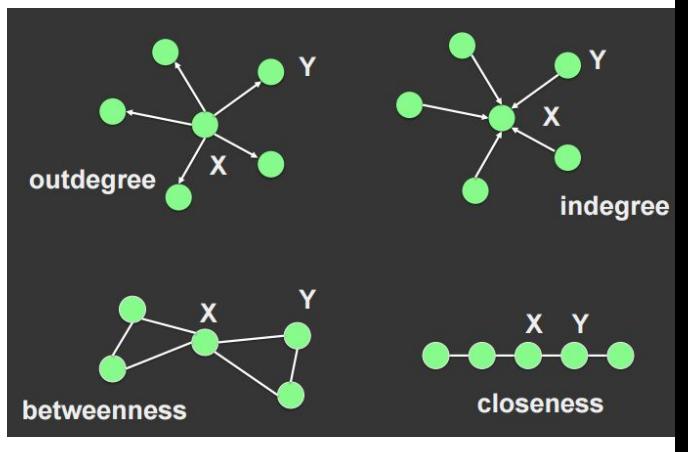

Agrawala and Hullman, CS 294-10

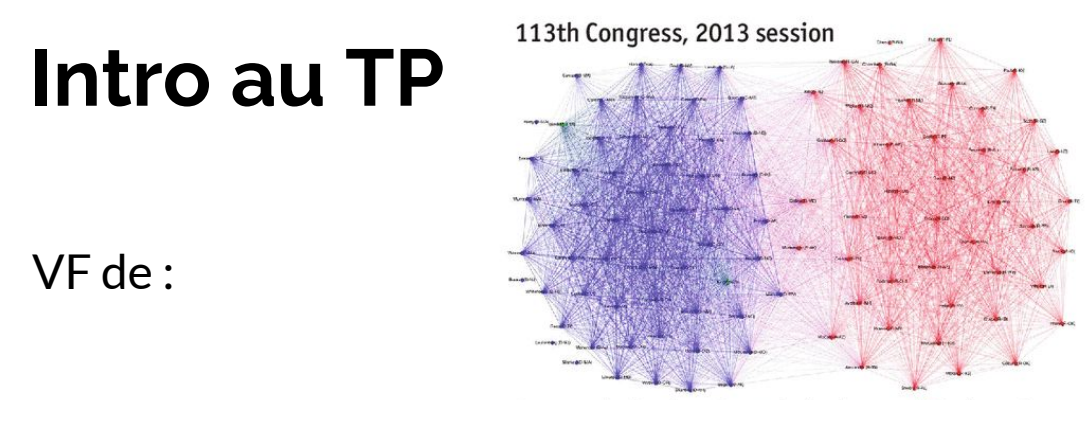

Inspiré de David Chouinard (CS109) - vu sur Forbes, Washington Post, (reddit)...

Données de http://data.assemblee-nationale.fr/

#### **Exemple**

```
var simulation = d3. force Simulation()
 .force("link", d3.forceLink().id(function(d) { return d.id; }))
  .force("charge", d3.forceManyBody())
 .force("center", d3.forceCenter(width / 2, height / 2));
```

```
d3.json("miserables.json", function(error, graph) {
if (error) throw error;
```

```
 var link = svg.append("g").attr("class", "links").selectAll("line").data(graph.links)
.enter().append("line").attr("stroke-width", function(d) {return Math.sqrt(d.value); });
```
 var node = svg.append("g").attr("class", "nodes").selectAll("circle").data(graph.nodes) .enter().append("circle").attr("r", 5).attr("fill", function(d) { return color(d.group); }) .call(d3.drag().on("start", dragstarted).on("drag", dragged).on("end", dragended));

node.append("title").text(function(d) { return d.id; });

simulation.nodes(graph.nodes).on("tick", ticked);

simulation.force("link").links(graph.links);

#### **Ressources**

<http://networkrepository.com/>

[http://vis.berkeley.edu/courses/cs294-10-fa14/wiki/images/](http://vis.berkeley.edu/courses/cs294-10-fa14/wiki/images/2/26/Lec294-10-20141022.pdf) [2/26/Lec294-10-20141022.pdf](http://vis.berkeley.edu/courses/cs294-10-fa14/wiki/images/2/26/Lec294-10-20141022.pdf)

[http://www.cs.ubc.ca/~tmm/courses/547-15/slides/network](http://www.cs.ubc.ca/~tmm/courses/547-15/slides/networks-star-steno-topo.pdf) [s-star-steno-topo.pdf](http://www.cs.ubc.ca/~tmm/courses/547-15/slides/networks-star-steno-topo.pdf)